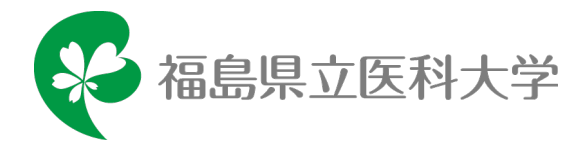

# 令和6年度 医学部オープンキャンパス 事前予約方法

令和6年度の医学部オープンキャンパスでは、下記プログラムを事前予約制とします。そ の他のプログラムでは事前予約は不要です。

予約受付開始:令和6年6月11日(火)

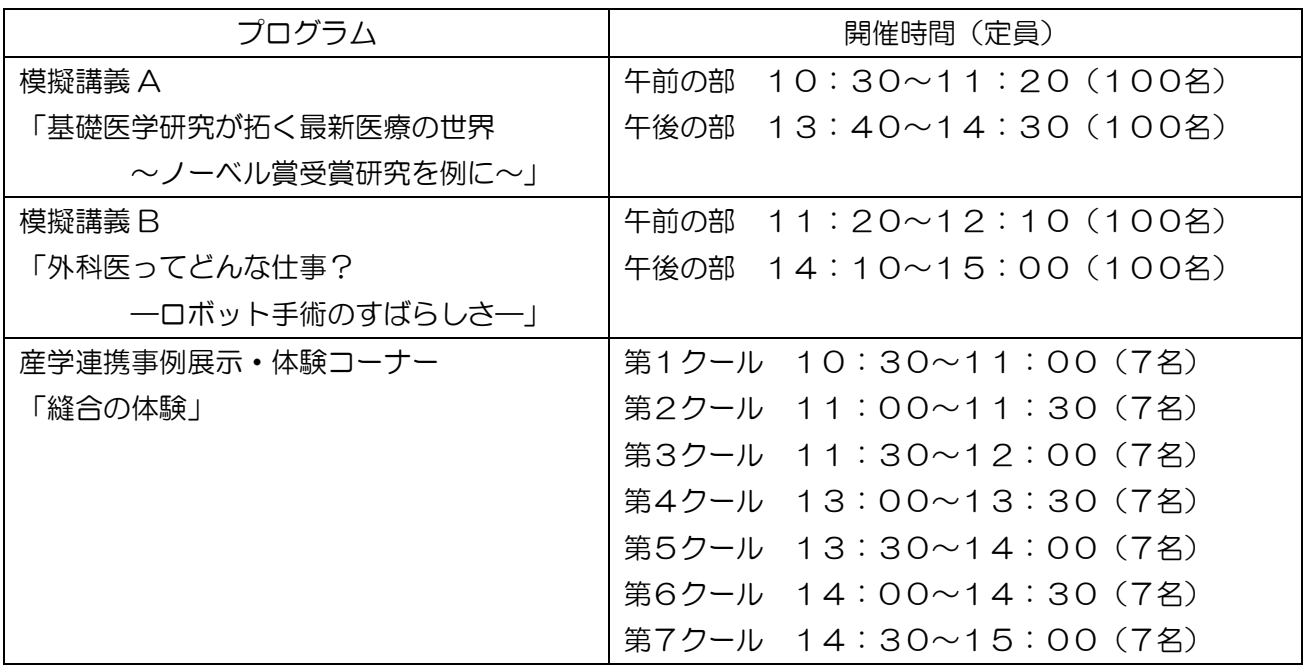

## お願い

- 申込受付は、先着順とします。
- 同じ時間に開催する他のプログラムと重複して申し込まないようにご注意ください。
- 模擬講義 A、模擬講義 B の両方への申込はできません。また、午前の部と午後の部の両 方への申込もできません。(午前と午後の講義内容は同じです。)
- ◆ 体験コーナーの複数クールへの申込はできません。(各クールの実施内容は同じです。)
- 時間が重複するプログラムに複数申し込んでいる場合、確認のご連絡をさせていただく 場合があります。
- ◆ 時間が重複しない、異なるプログラムには複数申し込みできます。 (例:模擬講義 A 午前の部 と 体験コーナーの第7クール)
- 模擬講義 A、模擬講義 B、体験コーナーに参加できるのは高校生以上の対象者本人のみ とし、同伴者の方はご参加いただけません。

たくさんの方に参加していただくため、ご理解ご協力のほどよろしくお願いいたします。

# 事前予約手順

1.アカウントの作成

申込するためには下記手順でアカウントの作成が必要になります。

①Post@net のページにアクセス。

<https://home.postanet.jp/PortalPublic>

②ログイン画面より、「新規登録」ボタンをクリック。 ③利用規約に同意した後、

メールアドレス・パスワードを入力して

「登録」ボタンをクリック。

- ④入力したメールアドレス宛てに、仮登録メールが届きます。 ⑤仮登録メールの受信から 60 分以内に、
- メール本文のリンクをクリックして登録を完了させてください。
- ⑥ログインの際には、登録したメールアドレスに認証コードが届きますので、入力しログインしてくださ  $U_{\alpha}$

# 2. お気に入り学校の登録

下記手順に従ってログインし、お気に入り学校の登録をしてください。

①メールアドレス・パスワードを入力して「ログイン」ボタンをクリックすると、登録したメールアドレ スに認証コードが届きますので、入力しログインしてください。

②「学校一覧」から「福島県立医科大学」を検索してお気に入り登録してください。

# 3.イベント申込

①「オープンキャンパス」をクリックし、「イベント選択」で参加したいプログラムを選択後、画面の指 示に従って必要事項を入力してください。

【申込の流れ】

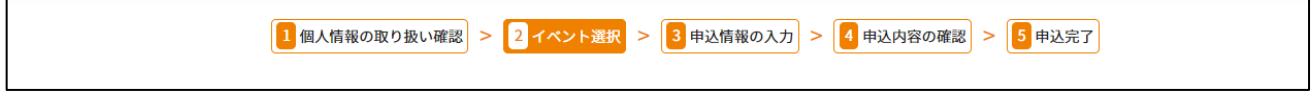

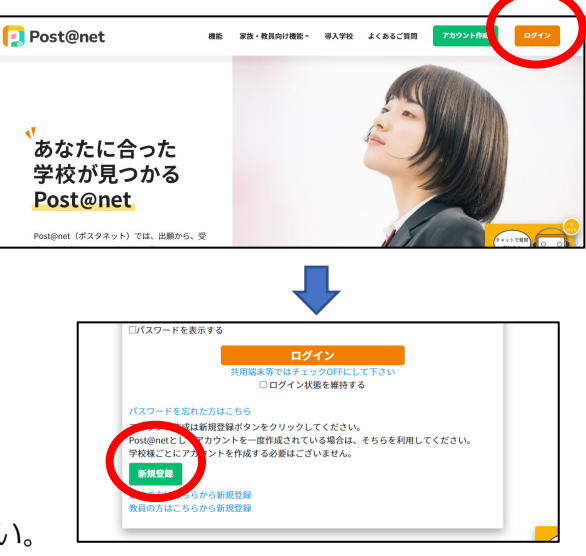

※1度に申し込みできるイベントは1つです。複数プログラムに申し込む場合は、イベント選択を 複数回行う必要があります。また、その際は開催時間が重複しないかよく確認してください。 ※模擬講義 A、模擬講義 B の両方への申込はできません。また、午前の部と午後の部の両方への申 込もできません。(午前と午後の講義内容は同じです。)

※体験コーナーの複数クールへの申込はできません。(第1~第7クールの実施内容は同じです。) ※時間が重複しない、異なるプログラムには複数申し込みできます。(例:模擬講義 A 午前の部 と 体験コーナーの第7クール)

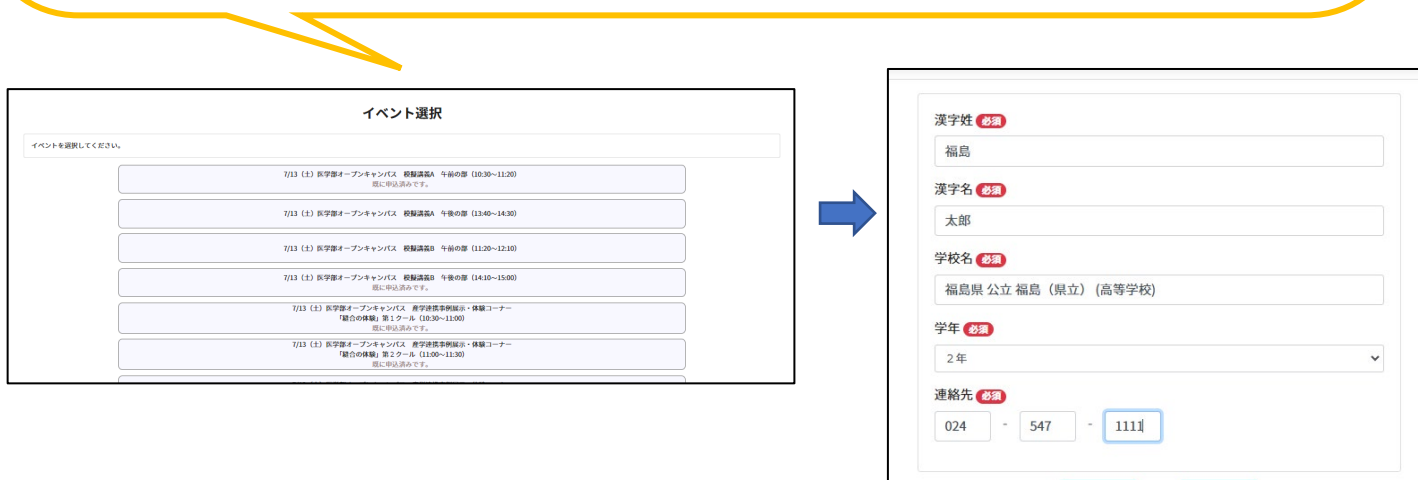

前へ

次へ

### 4.申込内容の確認

申込情報に間違いがないか確認し、問題なければ「申込」をクリックしてください。

### 5.申込の完了

申込完了の画面が表示されれば事前予約が完了です。メールでも申込完了が通知されます。

#### 6.参加票の印刷

下記により参加票を印刷し、当日会場に持参してください。

①Post@net にログインし、「トップ」をクリック。

②下にスクロールして「オープンキャンパス申込一覧」を開き、「参加票印刷」をクリックして参加票を 印刷してください。

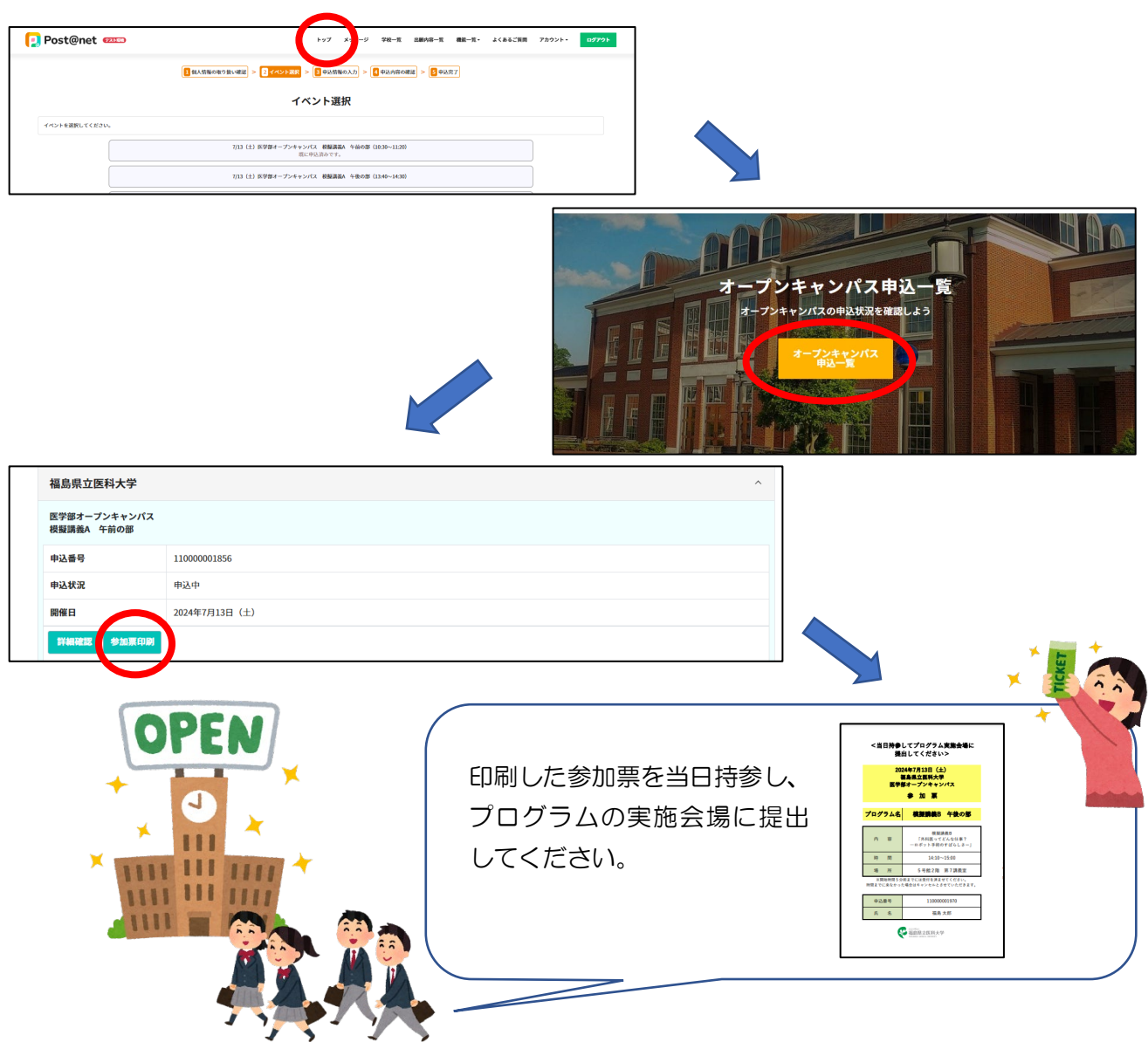

\*\*\*\*\*\*\*\*\*\*\*\*\*\*\*\*\*\*\*\*\*\*\*\*\*\*\*\*\*\*\*\*\*\*\*\*\*\*\*\*\*\*\*\*\*\*\*\*\*\*\*\*\*\*\*\*\*\*\*\*

● キャンセルについて

申込をキャンセルしたい場合は、Post@net にログインしてキャンセルを行うか、または次の連絡先に キャンセルしたい旨ご連絡ください。

【連絡先】教育研修支援課 入試係 電話:024-547-1093 Mail:nyusi@fmu.ac.jp

#### ● キャンセル待ちについて

申込人数が定員に達した後に申し込みを行うと、キャンセル待ちの申込となります。キャンセルが出て繰 り上がると、繰り上げ申込完了通知がメールで届きます。

#### ● 申込締切について

各プログラムが定員に達した場合は、申込期間内であっても申込を締め切ることがあります。